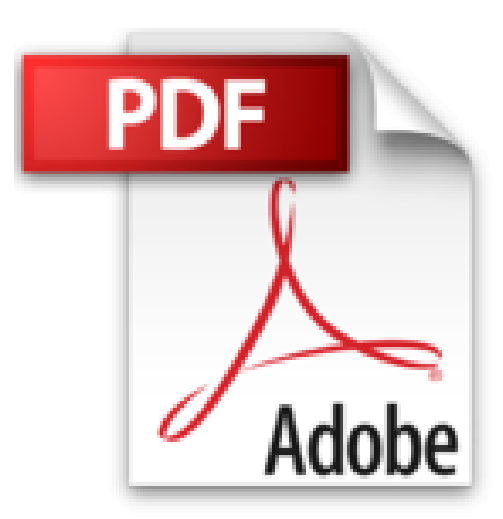

**[(Microsoft Office 2007 Business Intelligence : Reporting, Analysis, and Measurement from the Desktop)] [By (author) Doug Harts] published on (January, 2008)**

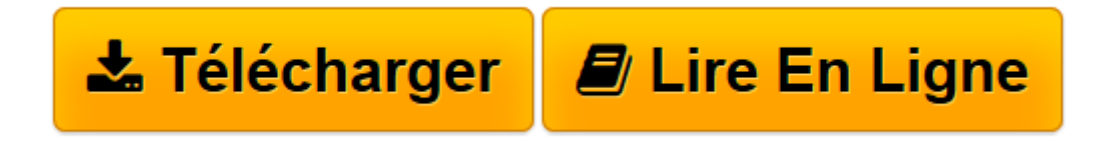

[Click here](http://bookspofr.club/fr/read.php?id=B01M6XRZ1Y&src=fbs) if your download doesn"t start automatically

## **[(Microsoft Office 2007 Business Intelligence : Reporting, Analysis, and Measurement from the Desktop)] [By (author) Doug Harts] published on (January, 2008)**

Doug Harts

**[(Microsoft Office 2007 Business Intelligence : Reporting, Analysis, and Measurement from the Desktop)] [By (author) Doug Harts] published on (January, 2008)** Doug Harts

**[Télécharger](http://bookspofr.club/fr/read.php?id=B01M6XRZ1Y&src=fbs)** [\[\(Microsoft Office 2007 Business Intelligence : Re ...pdf](http://bookspofr.club/fr/read.php?id=B01M6XRZ1Y&src=fbs)

**[Lire en ligne](http://bookspofr.club/fr/read.php?id=B01M6XRZ1Y&src=fbs)** [\[\(Microsoft Office 2007 Business Intelligence : ...pdf](http://bookspofr.club/fr/read.php?id=B01M6XRZ1Y&src=fbs)

**Téléchargez et lisez en ligne [(Microsoft Office 2007 Business Intelligence : Reporting, Analysis, and Measurement from the Desktop)] [By (author) Doug Harts] published on (January, 2008) Doug Harts**

Reliure: Broché

Download and Read Online [(Microsoft Office 2007 Business Intelligence : Reporting, Analysis, and Measurement from the Desktop)] [By (author) Doug Harts] published on (January, 2008) Doug Harts #59OANPV8ZSJ

Lire [(Microsoft Office 2007 Business Intelligence : Reporting, Analysis, and Measurement from the Desktop)] [By (author) Doug Harts] published on (January, 2008) par Doug Harts pour ebook en ligne[(Microsoft Office 2007 Business Intelligence : Reporting, Analysis, and Measurement from the Desktop)] [By (author) Doug Harts] published on (January, 2008) par Doug Harts Téléchargement gratuit de PDF, livres audio, livres à lire, bons livres à lire, livres bon marché, bons livres, livres en ligne, livres en ligne, revues de livres epub, lecture de livres en ligne, livres à lire en ligne, bibliothèque en ligne, bons livres à lire, PDF Les meilleurs livres à lire, les meilleurs livres pour lire les livres [(Microsoft Office 2007 Business Intelligence : Reporting, Analysis, and Measurement from the Desktop)] [By (author) Doug Harts] published on (January, 2008) par Doug Harts à lire en ligne.Online [(Microsoft Office 2007 Business Intelligence : Reporting, Analysis, and Measurement from the Desktop)] [By (author) Doug Harts] published on (January, 2008) par Doug Harts ebook Téléchargement PDF[(Microsoft Office 2007 Business Intelligence : Reporting, Analysis, and Measurement from the Desktop)] [By (author) Doug Harts] published on (January, 2008) par Doug Harts Doc[(Microsoft Office 2007 Business Intelligence : Reporting, Analysis, and Measurement from the Desktop)] [By (author) Doug Harts] published on (January, 2008) par Doug Harts Mobipocket[(Microsoft Office 2007 Business Intelligence : Reporting, Analysis, and Measurement from the Desktop)] [By (author) Doug Harts] published on (January, 2008) par Doug Harts EPub **59OANPV8ZSJ59OANPV8ZSJ59OANPV8ZSJ**